win2003 - WEB PDF

## https://www.100test.com/kao\_ti2020/140/2021\_2022\_win2003\_E5\_ 85\_A5\_c100\_140432.htm windows2003 web windows2003

它的一些功能展示: 管理工具,远程管理的Web界面

 $500$  this width= $500'$  border=0  $500$  this width= $500'$  border=0 windows2003

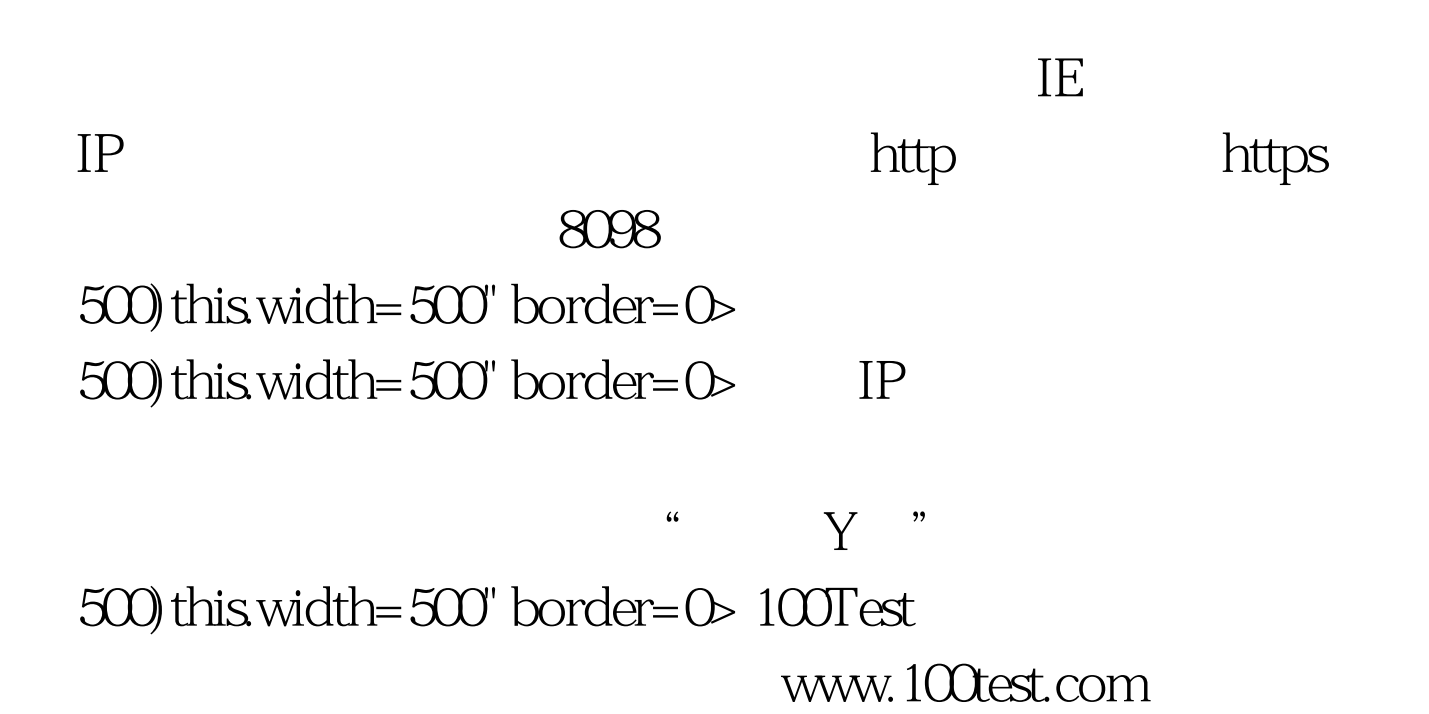